# 情報処理学会デジタルプラクティス原稿執筆案内 2012年1月版

# 1. デジタルプラクティスの目的・ 編集方針

- (1) デジタルプラクティスは、実務活動に関する研究成 果物としての役割を担い、情報技術の実践者(以下、 実務家という)の経験・ノウハウ等を分析・分類・体 系化し、実務家にとって有用な知識·手法·手段の共 有化を目的とする.
- (2)デジタルプラクティスは、実務活動の成果を重視し、 社会的に有用な情報処理技術の実践を通じて、その新 たな発展を先導する論文を採録する。また、実務家に とって執筆しやすく、読みやすく、直接的に参考とな るよう、従来の学術活動における論文誌とは異なる基 準と体制で題材を選択して誌面を構成する.

## 2. 掲載記事

- (1) 掲載記事は、次の投稿により採録された論文, およ び付録(インタビュー記事,業界マップ,関連イベン ト紹介など) とする.
- a) 一般投稿 以下b, c 項の投稿以外の著者による自発的な投稿
- b) 特集号投稿 編集委員会が特集号として公知した論文募集に対す る投稿
- c) 招待論文投稿

編集委員会が著者に執筆を依頼した論文の投稿

- (2) 投稿者 (著者) の資格は問わない (非会員も投稿可 能とする).
- (3) 学会等が発行する論文審査を伴う刊行物に投稿中の 論文、あるいは、学会等が発行する学術雑誌にすでに 掲載あるいは採録された論文と内容が同一の投稿論文 は二重投稿と見なし審査しない. なお、同一性の判断 はその内容によって行い、記述言語、文体、体裁等の 差異は問わない. 採録後に二重投稿の事実が判明した 場合は、採録取消もあり得る.

(4) 著作権を情報処理学会に譲渡できない投稿論文は審 杳しない.

(5) 掲載記事の内容についての最終責任は著者が負うも のとする.

# 3. 投稿手続き

(1) 投稿原稿の刷上りは、通常原稿は、4~8 ページと する. 概要投稿 (2. (1) a) 一般投稿のみ適用) は2ペ ージ以内とする.

(2) 投稿原稿の形式は、専用の原稿テンプレート http://www.ipsj.or.jp/dp/submit/DP-template.dot  $\subset \& \diamondsuit$ .

(3) 投稿原稿の送付は、電子メールにて、MS-Word フ ァイルとモノクロ PDF ファイル (審査用原稿)を、後述 の「5. 原稿送付·問合せ先」宛に送信する。提出の際は、 専用の原稿テンプレート 2.1 節を参考にして、原稿作成 に使用したWord/Office/Windows OS のバージョンを併せ て申告する

(4) 投稿原稿に対し、学会は、受付日と受付番号を付し た原稿受領書を発行する。投稿原稿の問合せなどは、以 後、この受付番号で行うものとする.

(5) 投稿者 (著者) は、投稿原稿を取り下げることがで きる. この場合、書面で編集委員会に申し出なければな らない.

## 4. 投稿原稿の扱い

#### 4.1 審杳

(1) 投稿論文の採否を決定するために、投稿論文の技術 分野あるいは適用分野に精通した査読者による審査を行 う. デジタルプラクティスでは論文誌と同様に、二重ブ ラインド査読(査読者は著者名を知らされず、著者にも 査読者の氏名が知らされない)を実施する.

(2) デジタルプラクティス論文審査では共同推敲を行う. 共同推敲とは, 投稿論文の読みやすさを向上させるため, 1 論文に1人の相談者·指導者 (編集担当) が割り当て られ、著者からの相談を受けながら投稿論文の表現が適 切かつ十分となるよう著者の校正作業を指示、補助する ことをいう. 共同推敲は、原則として2回目以降の2次 審査にかかる前に表現に関する共同推敲を実施する。共 同推敲を円滑かつ効率的に進めるため、著者と編集担当 はお互い実名を明かして共同推敲を行う.

(3) 編集委員会は著者に対して、投稿論文を採録するに 必要な条件を付与して論文修正を求める「改訂依頼」を 行うことができ、また修正された論文の提出期限を定め ることができる.

(4) 審査の流れは、査読プロセスの概要 (http://www. ipsj.or.jp/dp/submit/dp-sadoku.html) による.

#### 4.2 採否

(1) 採録が決定した原稿は、採録決定と掲載号を投稿者 (著者) に通知し、 電子入稿のための案内を送付する ので、その指示に従い、最終原稿を、後述の「5. 原稿 送付・問合せ先」宛に提出する.

(2) 採録が決定した論文を掲載する際には、末尾に、原 稿受付日、採録決定日、および編集担当名を付記する (3) 招待論文以外の採録論文の著者は、別に定める掲載 料を支払わなければならない. 但し、2013年3月まで 掲載料は無料とする.

(4) 不採録が決定した原稿は、不採録理由を投稿者 (著 者)に返却する.

## 5. 原稿送付 · 問合せ先

 $\overline{7}101 - 0062$ 

東京都千代田区神田駿河台 1-5 化学会館 4F 一般社団法人 情報処理学会 デジタルプラクティス担当 E-Mail: editdp $@$ ipsj.or.jp Tel(03)3518-8374-Fax(03)3518-8375

# 6. 著作権

(1) 別に定める「情報処理学会著作権規程」に準ずる. 特別な事情によりこれに添えない場合は、投稿時に必 ず文書で申し出ること.

(2) 図·写真などを引用する場合は、その所有者に必ず 了解を得た上で、その出典を明記する.

(3) 商標もしくは登録商標を使用する場合は、該当個所 にその旨を明記する.

(4) 別途、事務局から送付する「著作権譲渡契約書」に 署名し提出すること.

## 7. 個人情報の取り扱い

---------------- -

者・読者サー

編集委員会が文体や構成を校正. 著

者と共同推敲

論文に掲載された氏名·雷子メールアドレス·略歴等 は、以下\*でも公表される. 不都合がある場合は、原稿送 付時に必ず申し出ること.

\*: 情報処理学会電子図書館, 情報処理学会が発行する CD-ROM 等のメディア,情報処理学会が許諾した外部 サイト

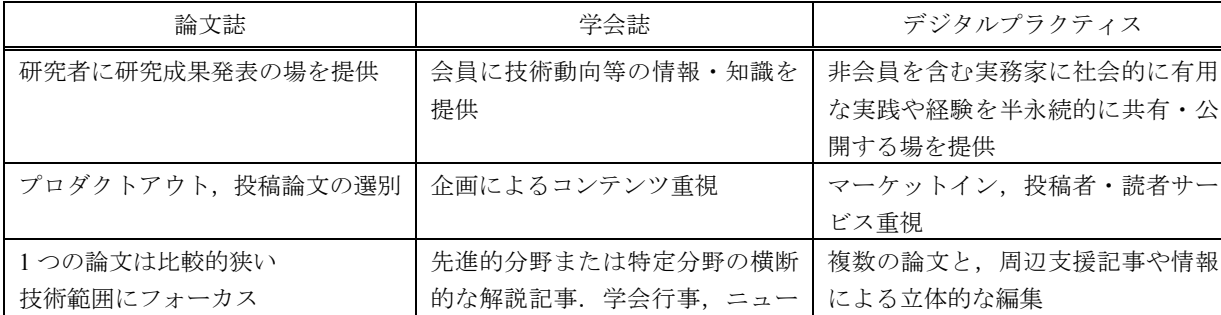

ス、各種情報の要約等

すく分かりやすい記述

᥉ㆉᕈࠆߩቇⴚ⊛ߥ⺖㗴 ታോࠆߌ߅ߦౕ⊛ߥ⺖㗴

新規性と有用性を重視 → 本観性, 中立性, 網羅性を重視 → 社会的有用性を重視

---------------

■参考:論文誌 学会誌 デジタルプラクティスの比較・対比

---------------

論文特有の学術向け文体・構成 → 広汎な分野の会員にとって読みや